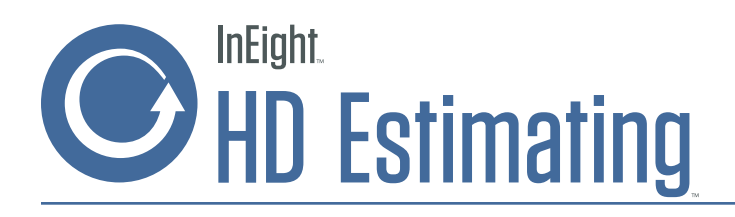

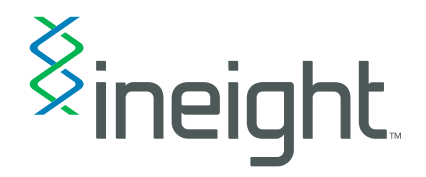

Win more jobs at the right price with more accurate and efficient estimating.

Easily build more accurate cost estimates, work plans and budgets for any project by leveraging a variety of estimating approaches, industry cost libraries and your company's own benchmark data.

Establish standard processes and core estimating methodologies with role-based templates, common views, central resource rates, industry specific libraries and the reduction of spreadsheets. Build complete project confidence from start to finish with HD Estimating.

"It [Estimating] seems to have been written by estimators, for estimators not programmers for estimators. So they know what we're trying to achieve."

> - Mike Albani, Estimating Manager, Aecon

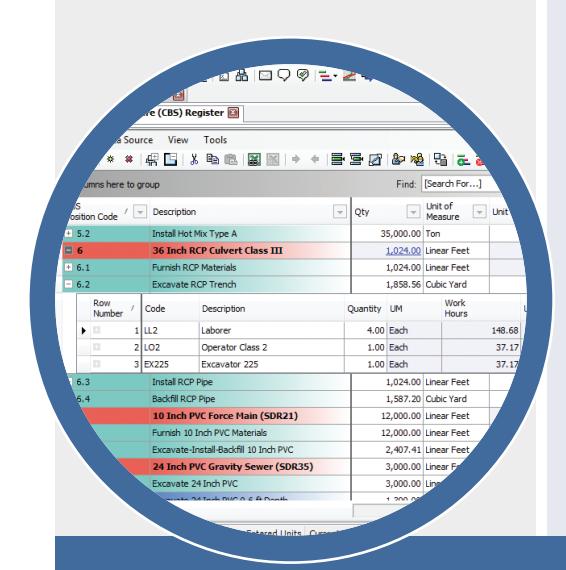

## Benchmark Against Historical Performance

Leverage an innovative benchmarking option that proactively risk ranks estimates based on as-built data from similar historical projects. Streamline estimate reviews by instantly spotting variances from past jobsite performance. Historical cost libraries centralize estimates and as-built data to create more accurate templates and reduce the time spent creating new estimates. Reference historical estimates by activity, resource type, location, geography, discipline or work package.

# Standardize WBS

Create standard template projects with similar work types to establish a common work breakdown structure (WBS). Apply cost and productivity factors including geography, labor rates, rental rates, wage zones, tax zones, resource production factors, equipment rates or craft types, on top of established work types, to create detailed cost estimates.

#### Drive Costs from Design System **Quantities**

Quantity estimates can be developed via connectivity with construction takeoff systems, design systems and Microsoft Excel. Integration with systems including OnCenter, PlanSwift and Autodesk Revit can bring assemblies, quantities and components directly into new estimates.

# Create Estimates from **Schedules**

Available integration with Primavera P6 and Microsoft Project helps creation of time-based cost estimates and cash flow projections along with resource-loaded schedules. These plans provide a starting point for activities within HD Estimating including start and finish dates. Resources, roles, assemblies, costs, productivity and phases can be built in HD Estimating and passed back to the schedule to create a library of centralized data.

InEight Inc. • 9977 N 90th St Suite 200 • Scottsdale AZ 85258 • TEL 480 776 2900 • FAX 480 897 6939 • ineight.com

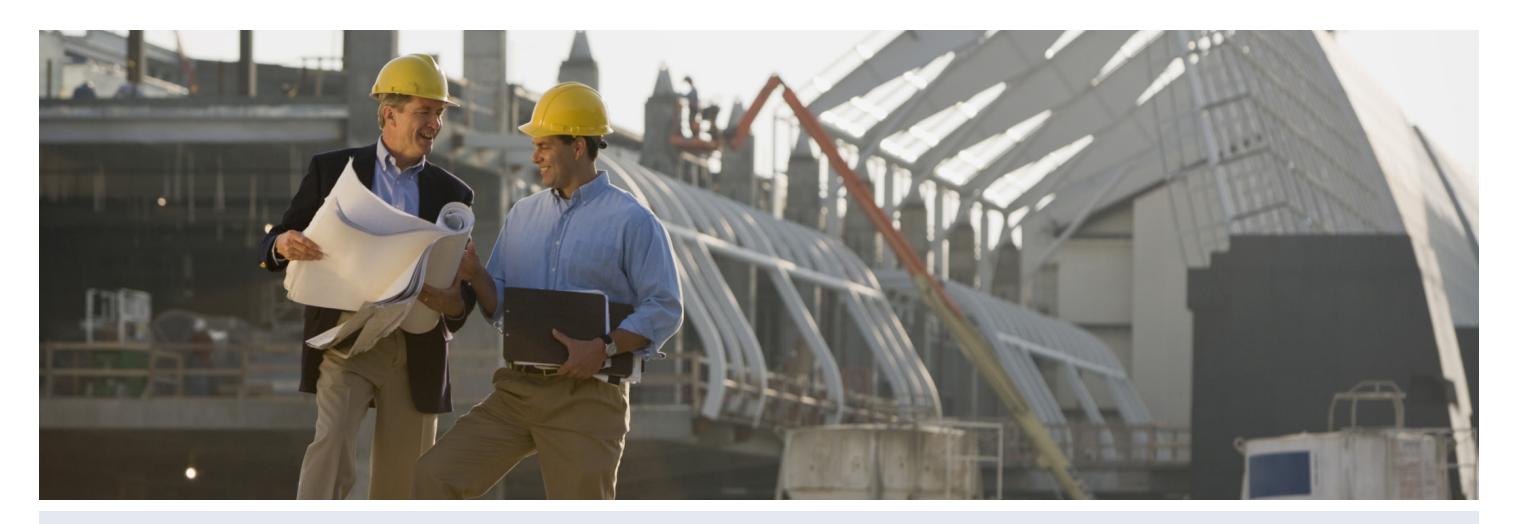

#### Maintain Current Rates

Available connectivity can keep estimates and schedules aligned with the latest date and scope updates. Live interaction with Primavera P6, MS Project or CAE Studio 5D Planner simplifies cost and resource loading the schedule, enabling accurate updates to scope and schedule in seconds.

#### Compare Estimates to Industry Data Libraries

HD Estimating supports a wide range of NORMS data, and includes, at no extra cost, the RS Means industry standard construction cost library with more than 200,000 items and assemblies. It also supports both Richardson CostData and CostMine and can leverage industry-specific cost and productivity data libraries.

#### Maintain Live Schedule and Scope Updates

Available connectivity can keep estimates and schedules aligned with the latest date and scope updates. Live interaction with Primavera P6, Microsoft Project or CAE Studio 5D Planner simplifies cost and resource loading the schedule, enabling accurate updates to scope and schedule in seconds.

# Build "What if" Analyses

Calculate productivity from multiple resources including days, shifts, hours, man-hours, equipment hours, unit of measure per day, man count, equipment count and other production resources. Data-driven "what if" factors define production of cost items to automatically generate unit and total cost. With production factors in place, quantities are applied to costs against unit of measures to build total costs.

## Request and Manage **Quotes**

Analyze multiple quotes simultaneously to select and award vendors at the activity or project level. Quote management sends quote requests to vendors by email or fax. Quote comparison reviews activities by vendor and work types can be split or combined for each vendor. Minority goal attainment analysis and participation are tracked through awarded quotes.

## Automate Master Resource Rate Updates

Receive automated rates from vendor feeds to ensure current estimated

rates match updated vendor rates for material, equipment and labor. Receive updates with or without affecting existing projects. Update the master resource rate library from a single project and apply new rates to new or existing projects.

### Apply Attributes to Resource Rates

With a work structure and standard rate in place, HD Estimating simplifies the process of categorizing resources that include geographic areas, wage zones, account codes, cost drivers, currency, default quantities and cost curve data. Notes, flex fields and change tracking are attached to each resource item within the project.

# Link Excel Workbook **Calculations**

HD Estimating features direct integration with Microsoft Excel for those times you need to leverage workbooks to drive takeoff quantities and receive data from outside vendors. When values are updated in an Excel workbook, HD Estimating detects the change and updates the cost model with new quantities and costs. Excel workbooks are stored in the HD Estimating database for single data and version control. Change logs identify all modifications to the estimate.